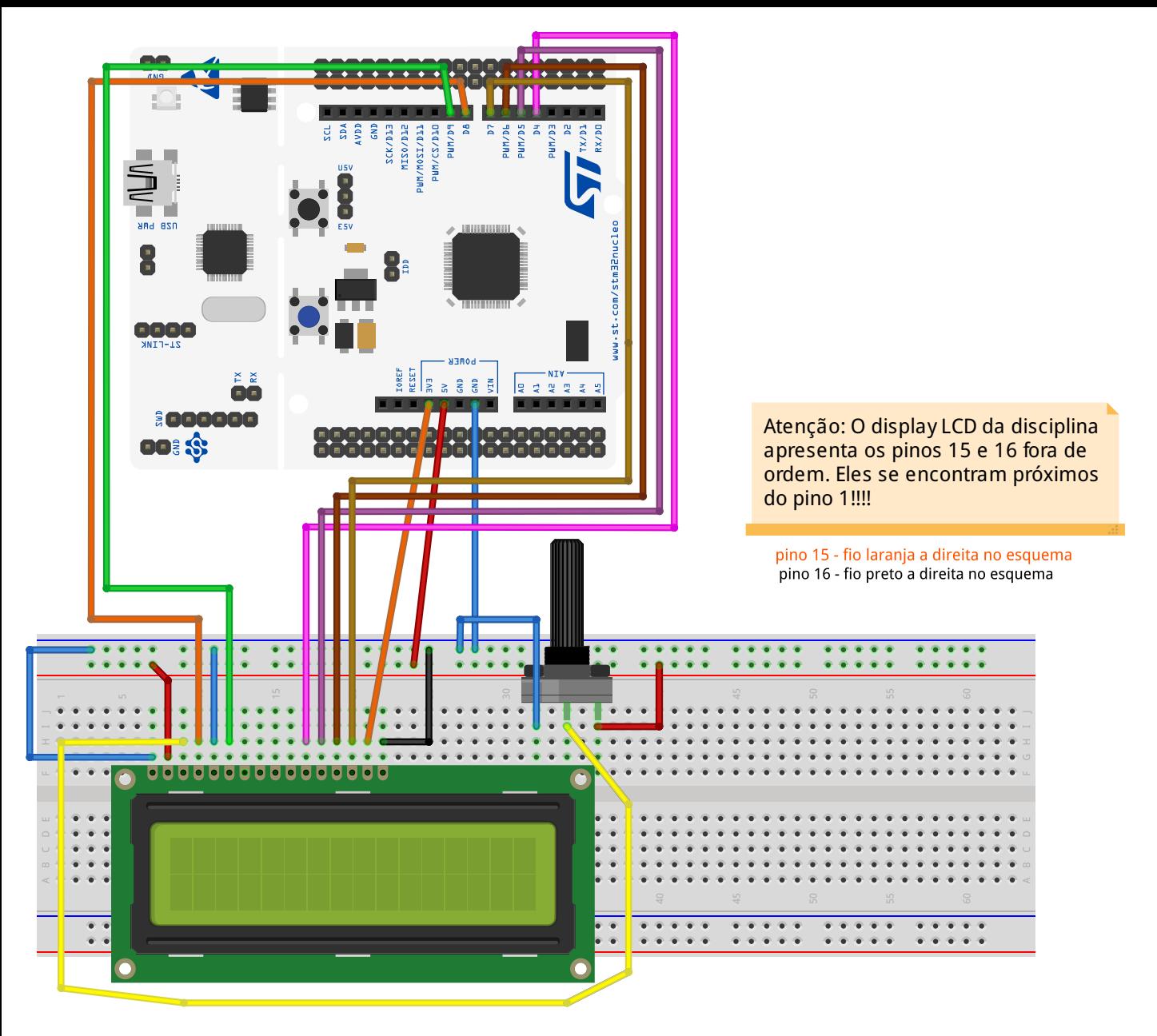

## fritzing